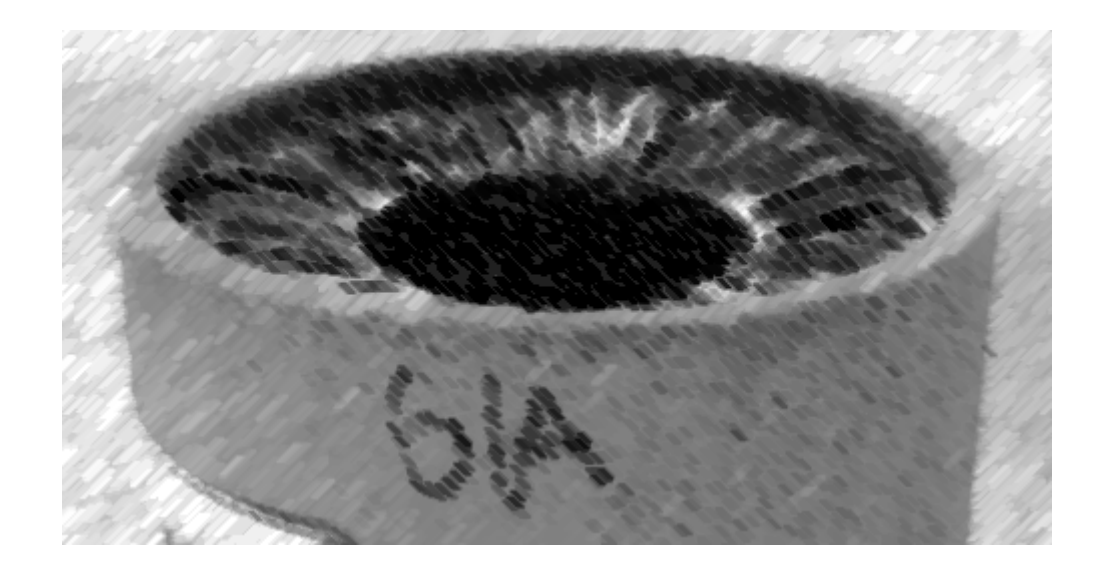

# CS61A Lecture 3

Amir Kamil UC Berkeley January 28, 2013

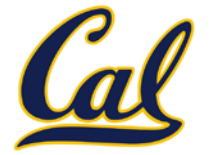

#### □ Reminder: hw0 due tonight, hw1 due Wed.

#### $\square$  In-class quiz on Friday

- $\Box$  Covers through Wednesday's lecture
- Bring a writing implement

#### $\Box$  Hog project out

- $\Box$  Get started early!
- $\Box$  More on hog next time

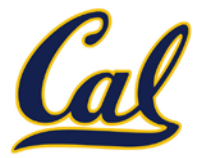

### $\square$  Primitive Expressions and Statements  $\Box$  The simplest building blocks of a language

#### Means of Combination

Compound elements built from simpler ones

#### Means of Abstraction

 $\Box$  Elements can be named and manipulated as units

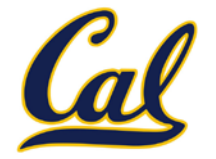

Environment diagrams visualize the interpreter's process.

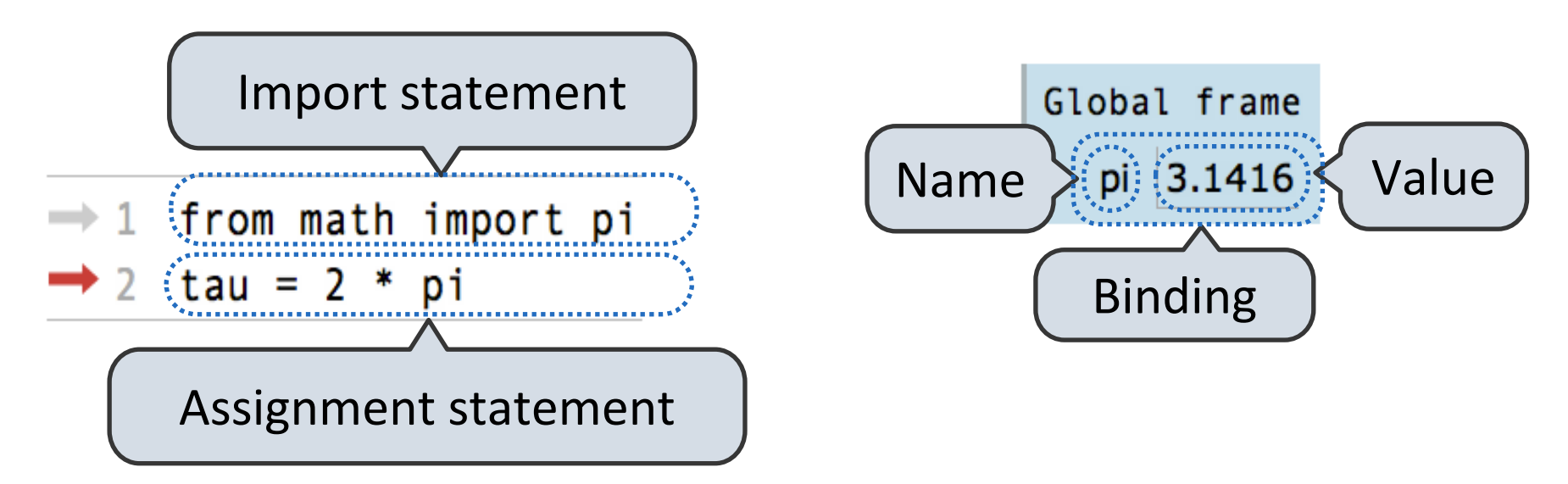

Statements and expressions

Next line is highlighted

Code (left): Frames (right):

A name is bound to a value

In a frame, there is at most one binding per name

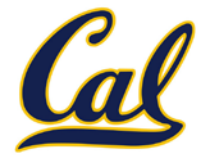

Named values are a simple means of abstraction

Named computational processes are a more powerful means of abstraction

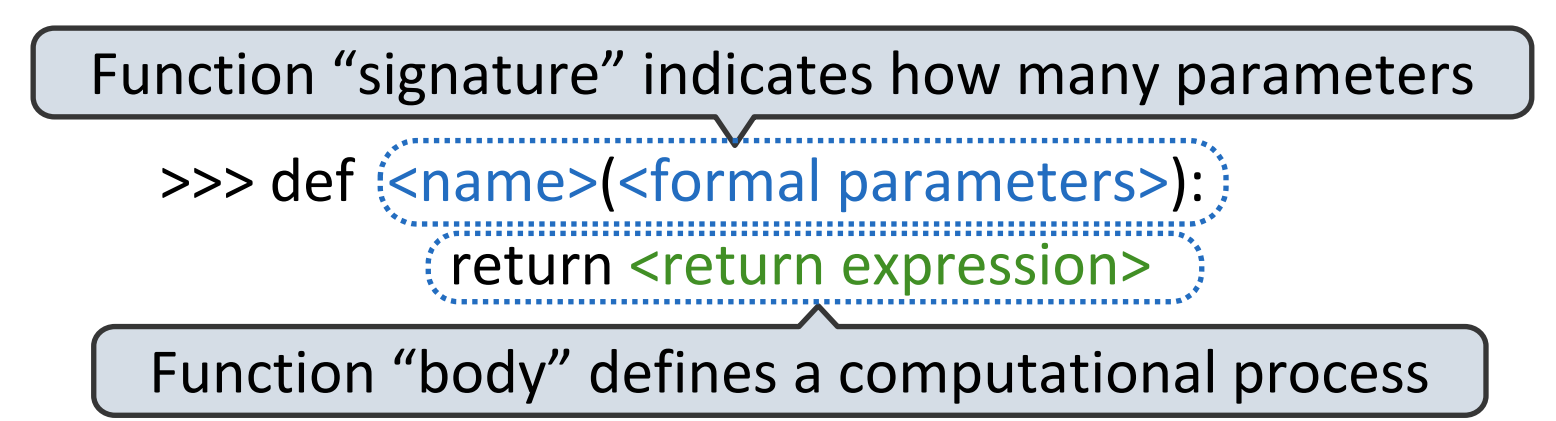

Execution procedure for def statements:

- 1. Create a function value with signature <name>(<formal parameters>)
- 2. Bind <name> to that value in the current frame

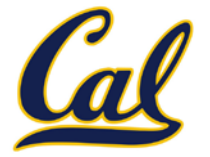

Procedure for applying user-defined functions (version 1):

- 1. Add a local frame
- 2. Bind formal parameters to arguments in that frame
- 3. Execute the body of the function in the new environment

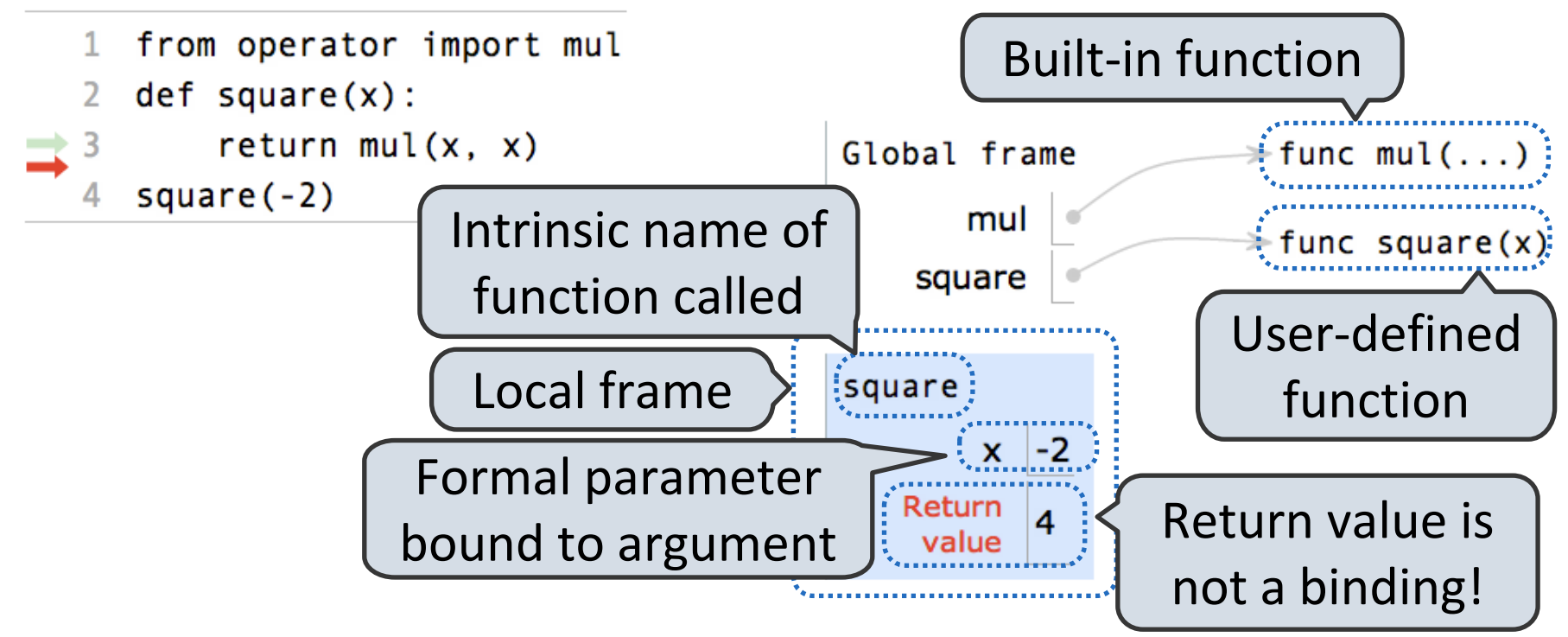

Example: <http://goo.gl/boCk0>

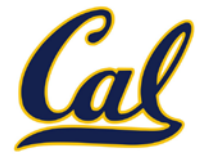

Procedure for applying user-defined functions (version 1):

- 1. Add a local frame
- 2. Bind formal parameters to arguments in that frame
- 3. Execute the body of the function in the new environment

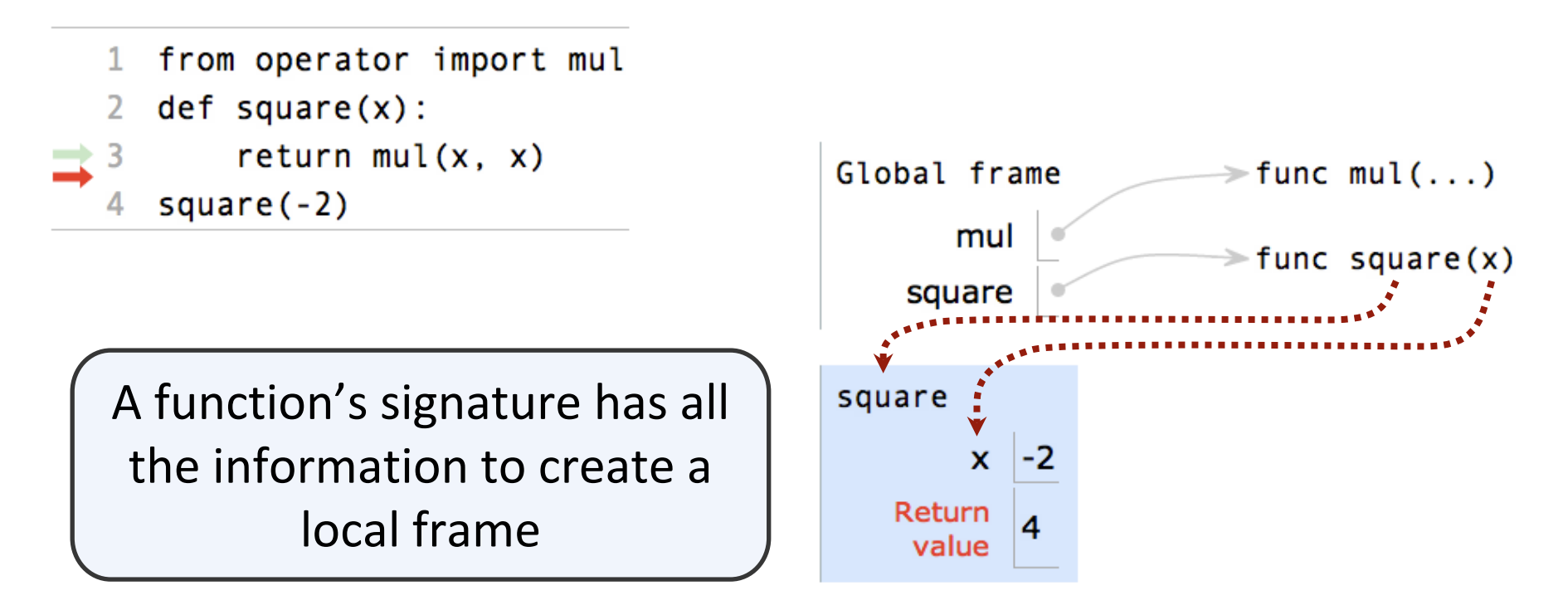

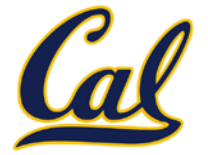

Procedure for looking up a name from inside a function (v. 1):

- 1. Look it up in the local frame
- 2. If not in local frame, look it up in the global frame
- 3. If in neither frame, generate error

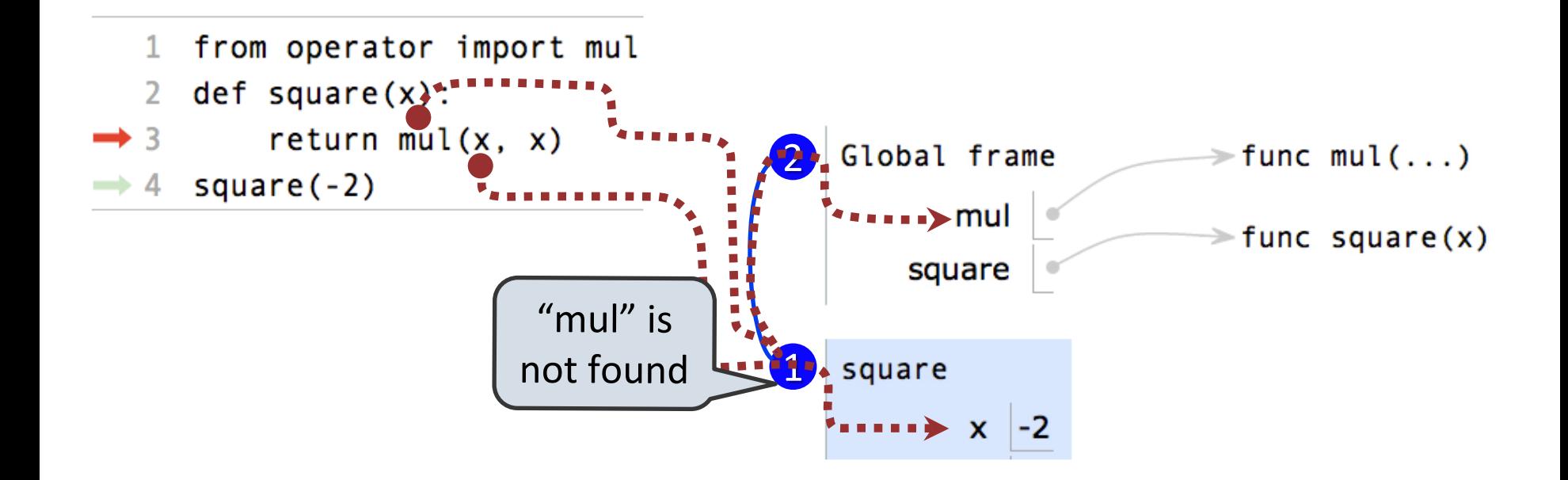

Example: <http://goo.gl/boCk0>

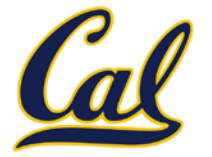

- $\square$  Every expression is evaluated in the context of an environment
- $\square$  So far, the current environment is either:
	- $\Box$  The global frame alone, or
	- $\Box$  A local frame, followed by the global frame

#### **Important properties of environments:**

- $\Box$  An environment is a sequence of frames
- The earliest frame that contains a binding for a name determines the value that the name evaluates to
- The *scope* of a name is the region of code that has access to it

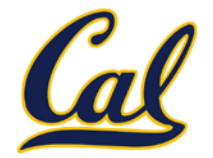

Every expression is evaluated in the context of an environment.

The earliest frame that contains a binding for a name determines the value that the name evaluates to.

 $mul(x, x)$ 

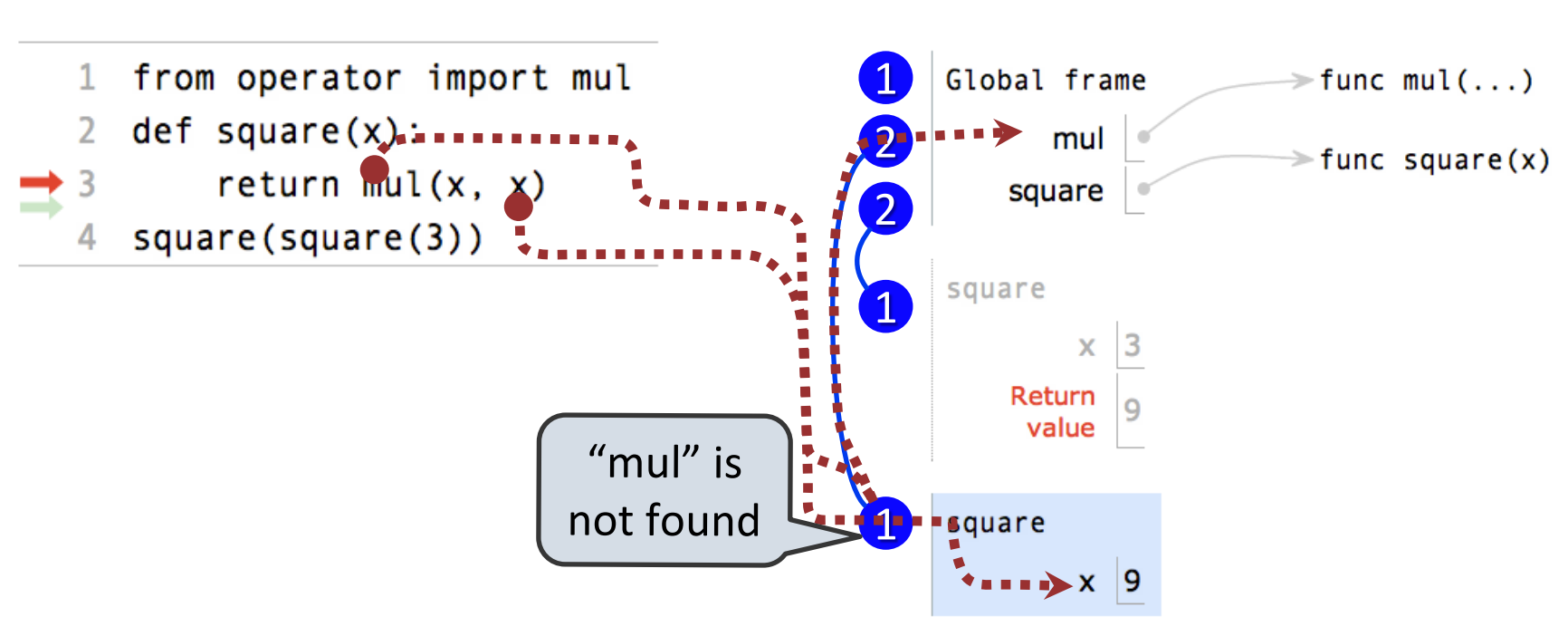

Example:<http://goo.gl/hrfnV>

### Formal Parameters

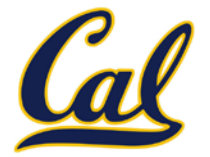

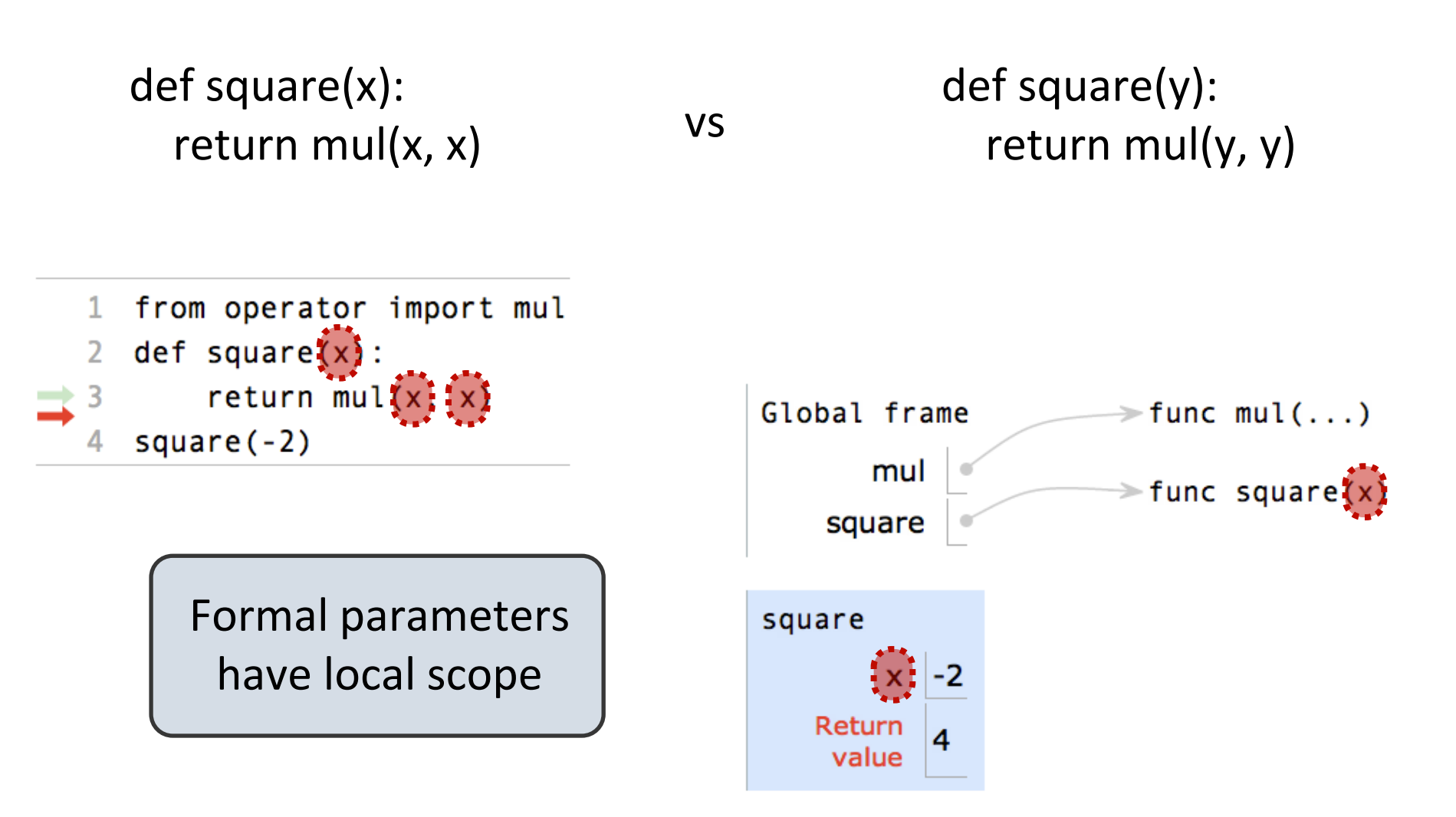

Example: <http://goo.gl/boCk0>

# Life Cycle of a User-Defined Function

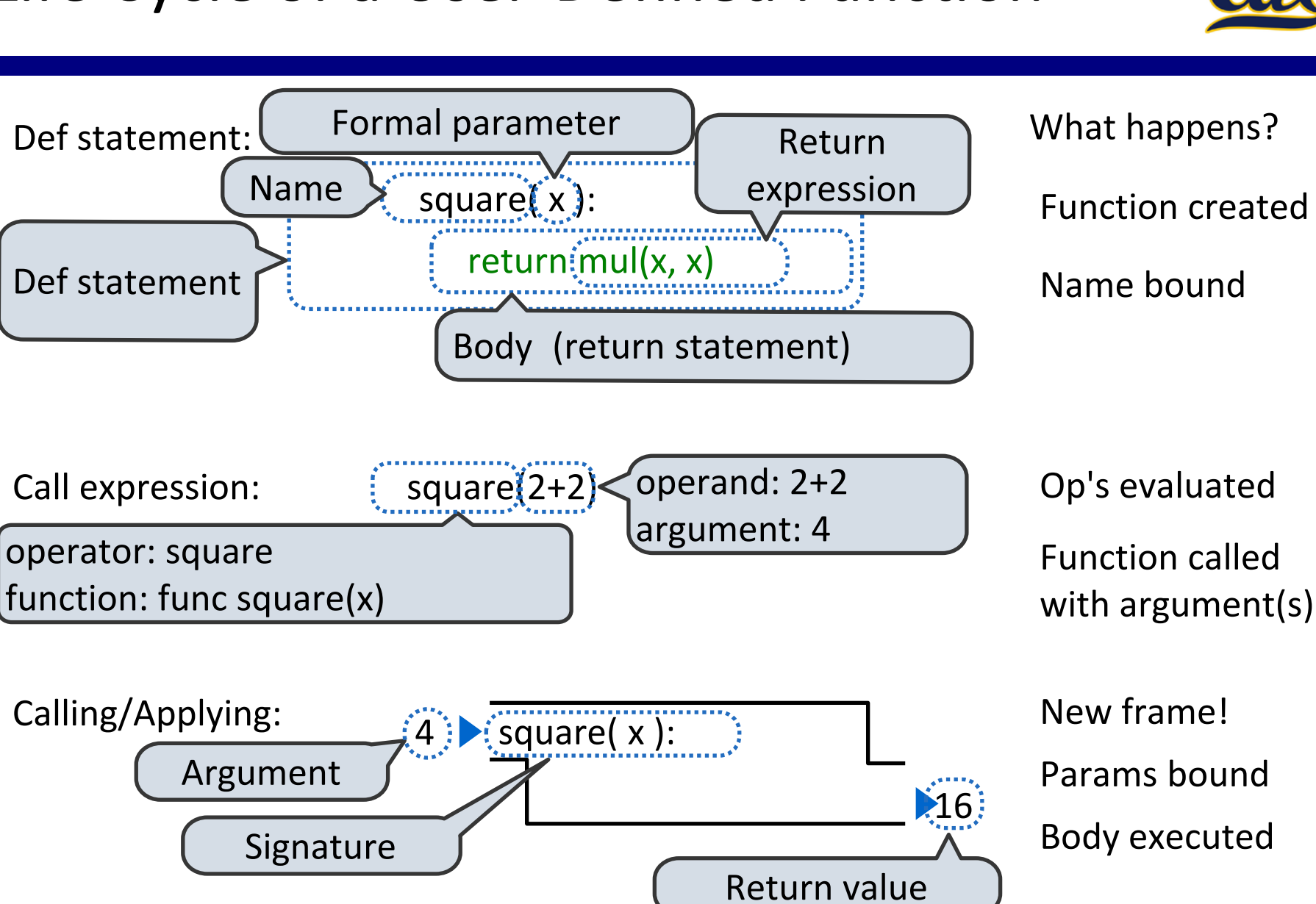